Create **es\_systems.xml** file that contains all the code below, and put it in **~/.emulationstation/custom\_systems/**

<?xml version="1.0"?>

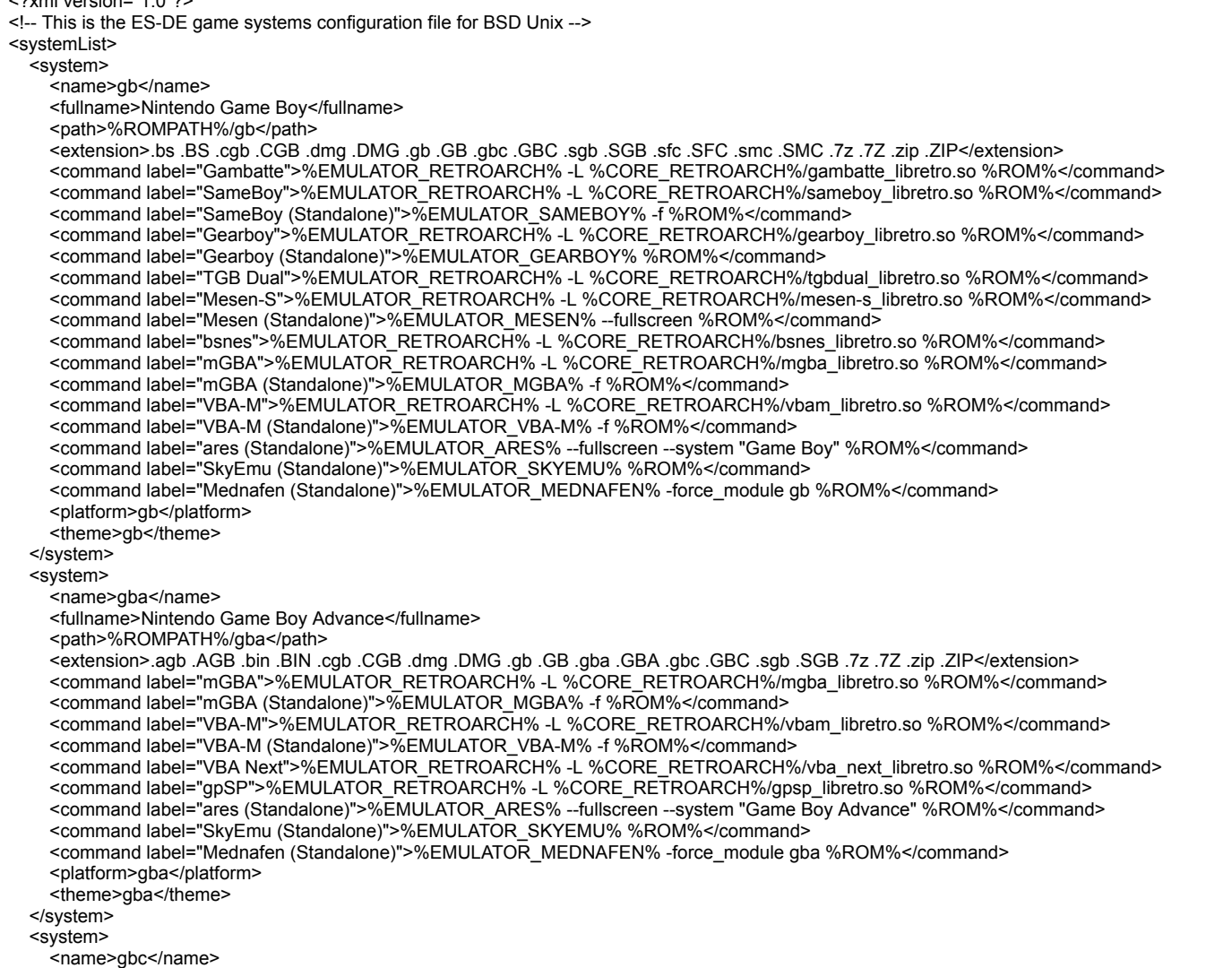

<fullname>Nintendo Game Boy Color</fullname> <path>%ROMPATH%/gbc</path> <extension>.bs .BS .cgb .CGB .dmg .DMG .gb .GB .gbc .GBC .sgb .SGB .sfc .SFC .smc .SMC .7z .7Z .zip .ZIP</extension> <command label="Gambatte">%EMULATOR\_RETROARCH% -L %CORE\_RETROARCH%/gambatte\_libretro.so %ROM%</command> <command label="SameBoy">%EMULATOR\_RETROARCH% -L %CORE\_RETROARCH%/sameboy\_libretro.so %ROM%</command> <command label="Sameboy (Standalone)">%EMULATOR\_SAMEBOY% -f %ROM%</command> <command label="Gearboy">%EMULATOR\_RETROARCH% -L %CORE\_RETROARCH%/gearboy\_libretro.so %ROM%</command> <command label="Gearboy (Standalone)">%EMULATOR\_GEARBOY% %ROM%</command> <command label="TGB Dual">%EMULATOR\_RETROARCH% -L %CORE\_RETROARCH%/tgbdual\_libretro.so %ROM%</command> <command label="Mesen-S">%EMULATOR\_RETROARCH% -L %CORE\_RETROARCH%/mesen-s\_libretro.so %ROM%</command> <command label="Mesen (Standalone)">%EMULATOR\_MESEN% --fullscreen %ROM%</command> <command label="bsnes">%EMULATOR\_RETROARCH% -L %CORE\_RETROARCH%/bsnes\_libretro.so %ROM%</command> <command label="mGBA">%EMULATOR\_RETROARCH% -L %CORE\_RETROARCH%/mgba\_libretro.so %ROM%</command> <command label="mGBA (Standalone)">%EMULATOR\_MGBA% -f %ROM%</command> <command label="VBA-M">%EMULATOR\_RETROARCH% -L %CORE\_RETROARCH%/vbam\_libretro.so %ROM%</command> <command label="VBA-M (Standalone)">%EMULATOR\_VBA-M% -f %ROM%</command> <command label="ares (Standalone)">%EMULATOR\_ARES% --fullscreen --system "Game Boy Color" %ROM%</command> <command label="SkyEmu (Standalone)">%EMULATOR\_SKYEMU% %ROM%</command> <command label="Mednafen (Standalone)">%EMULATOR\_MEDNAFEN% -force\_module gb %ROM%</command> <platform>gbc</platform> <theme>gbc</theme> </system> <system> <name>ps2</name> <fullname>Sony PlayStation 2</fullname> <path>%ROMPATH%/ps2</path> <extension>.bin .BIN .chd .CHD .ciso .CISO .cso .CSO .dump .DUMP .elf .ELF .gz .GZ .m3u .M3U .mdf .MDF .img .IMG .iso .ISO .isz .ISZ .ngr .NRG .zso .ZSO</extension> <command label="LRPS2">%EMULATOR\_RETROARCH% -L %CORE\_RETROARCH%/pcsx2\_libretro.so %ROM%</command> <command label="PCSX2">%EMULATOR\_RETROARCH% -L %CORE\_RETROARCH%/pcsx2\_libretro.so %ROM%</command> <command label="PCSX2 (Standalone)">%EMULATOR\_PCSX2% -batch %ROM%</command> <command label="PCSX2 Legacy (Standalone)">%EMULATOR\_PCSX2-LEGACY% -nogui %ROM%</command> <command label="PCSX2 (NoGui)">%EMULATOR\_PCSX2% -nogui %ROM%</command> <platform>ps2</platform> <theme>ps2</theme> </system> <system> <name>psp</name> <fullname>Sony PlayStation Portable</fullname> <path>%ROMPATH%/psp</path> <extension>.chd .CHD .cso .CSO .elf .ELF .iso .ISO .pbp .PBP .prx .PRX .7z .7Z .zip .ZIP</extension> <command label="PPSSPP">%EMULATOR\_RETROARCH% -L %CORE\_RETROARCH%/ppsspp\_libretro.so %ROM%</command> <command label="PPSSPP (Standalone)">%EMULATOR\_PPSSPP% %ROM% --escape-exit</command> <platform>psp</platform> <theme>psp</theme> </system> <system> <name>psx</name> <fullname>Sony PlayStation</fullname> <path>%ROMPATH%/psx</path> <extension>.cbn .CBN .ccd .CCD .chd .CHD .cue .CUE .ecm .ECM .exe .EXE .img .IMG .iso .ISO .m3u .M3U .mdf .MDF .mds .MDS .minipsf .MINIPSF .pbp .PBP .psexe .PSEXE .psf .PSF .toc .TOC .z .Z .znx .ZNX .7z .7Z .zip .ZIP</extension> <command label="Beetle PSX">%EMULATOR\_RETROARCH% -L %CORE\_RETROARCH%/mednafen\_psx\_libretro.so %ROM%</command> <command label="Beetle PSX HW">%EMULATOR\_RETROARCH% -L %CORE\_RETROARCH%/mednafen\_psx\_hw\_libretro.so %ROM%</command> <command label="PCSX ReARMed">%EMULATOR\_RETROARCH% -L %CORE\_RETROARCH%/pcsx\_rearmed\_libretro.so %ROM%</command>

<command label="SwanStation">%EMULATOR\_RETROARCH% -L %CORE\_RETROARCH%/swanstation\_libretro.so %ROM%</command> <command label="DuckStation (Standalone)">%EMULATOR\_DUCKSTATION% -batch %ROM%</command> <command label="Mednafen (Standalone)">%EMULATOR\_MEDNAFEN% -force\_module psx %ROM%</command> <platform>psx</platform> <theme>psx</theme> </system>

</systemList>